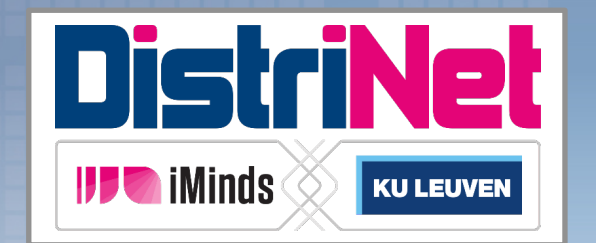

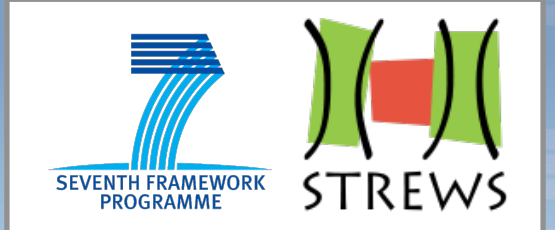

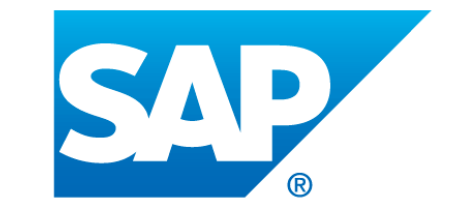

### **WebRTC, Or How Secure Is P2P Browser Communication?**

*Lieven Desmet – iMinds-DistriNet, KU Leuven Martin Johns – SAP AG* 

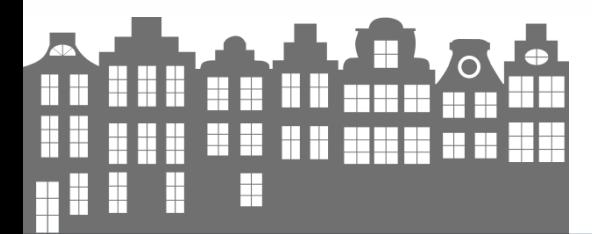

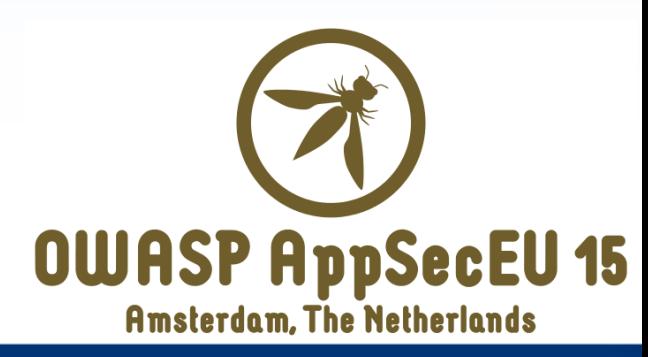

## About us: Lieven Desmet

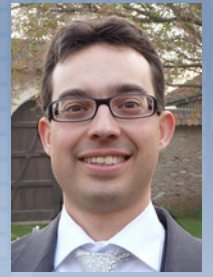

@lieven\_desmet

- Research manager at KU Leuven – (Web) Application Security
- Active participation in OWASP
	- Board member of the OWASP Belgium Chapter
	- Co-organizer of the OWASP AppSec EU 2015 **Conference**
- Program director at SecAppDev

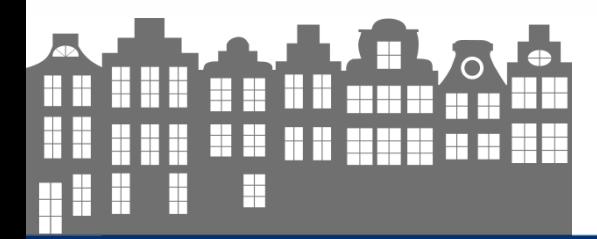

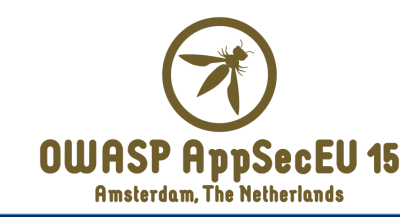

## About us: Martin Johns

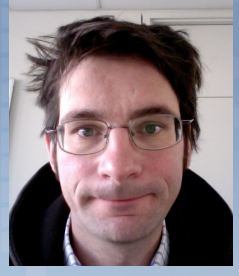

@datenkeller

- Research Expert at SAP AG
	- Leader of the web application security team
- Board member of the OWASP Germany **Chapter**
- Speaker at international security conferences
	- OWASP AppSec series, BlackHat, CCS, PacSec, HackInTheBox, RSA Europe, CCC, ...

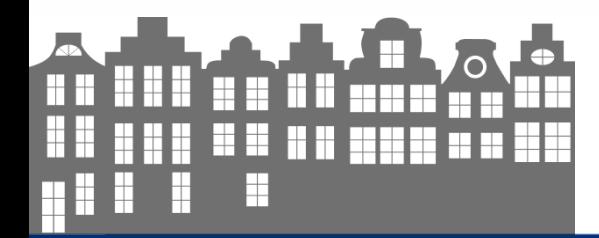

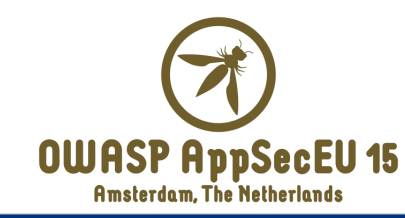

## **Overview**

- WebRTC in a nutshell
- Communication protocols
- WebRTC JavaScript APIs
- Security & Privacy in WebRTC
- Wrap-up

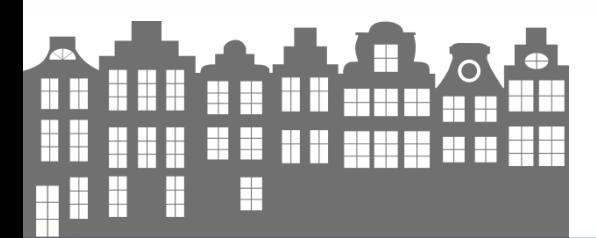

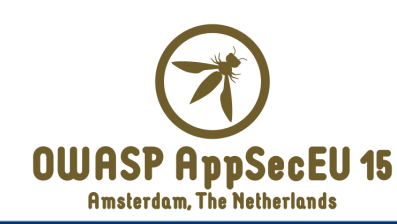

#### **WEBRTC IN A NUTSHELL**

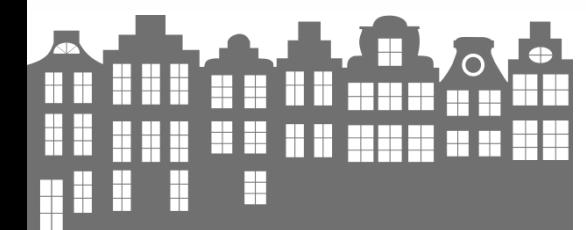

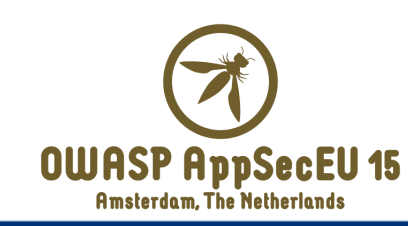

#### Audio/video communication which the browser<br> **Lip Lync CoToMeeting** LDLync **U** Hangouts **ADOBE CONNECT** e<sup>®</sup> S. WebEx **Time Facel WhatsApp OWASP AppSecEU 15 Amsterdam, The Netherlands**

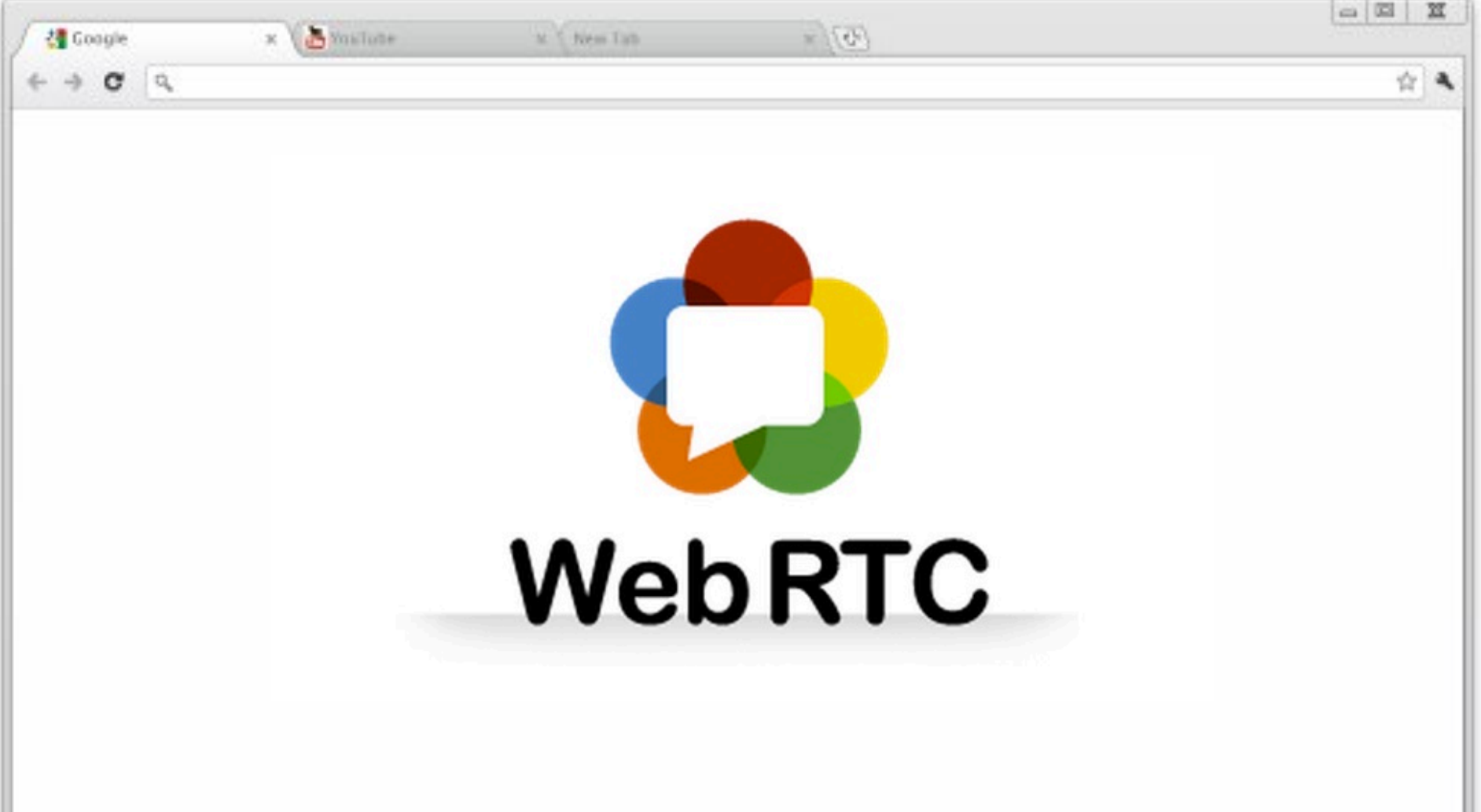

- Peer-to-peer browser connection
- Fully JavaScript empowered

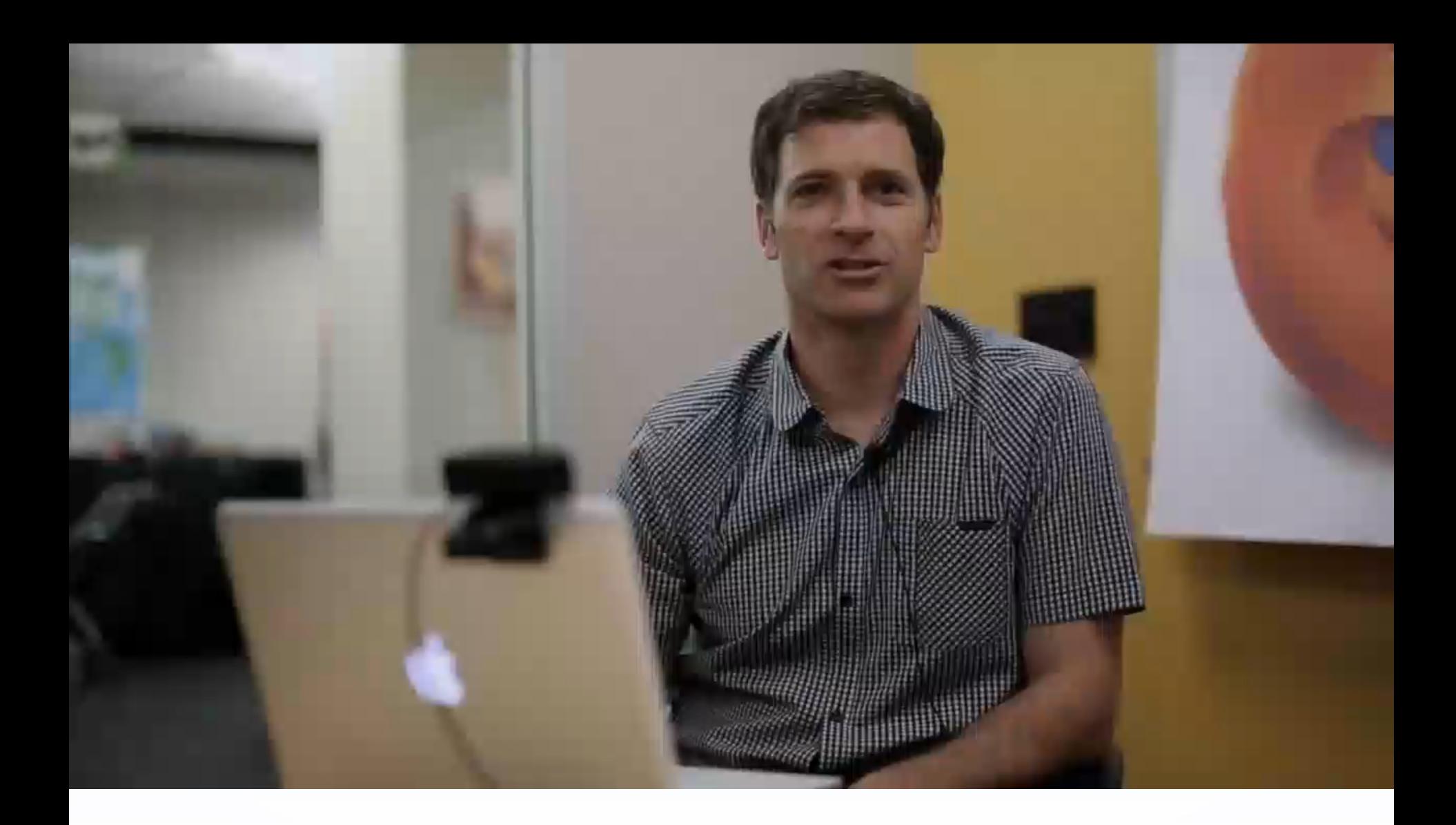

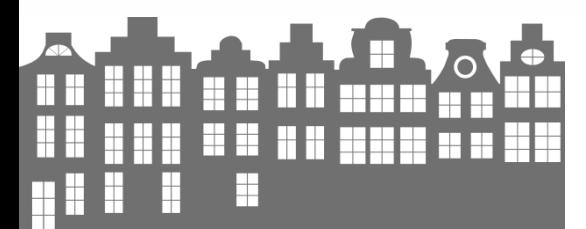

Source: WebRTC: A conversation Between Chrome and Firefox (by Mozilla Hacks) – http://youtu.be/MsAWR\_rJ5n8

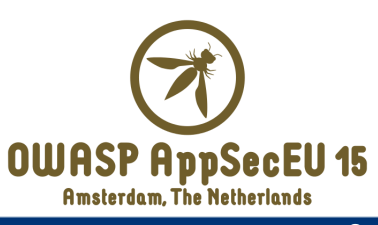

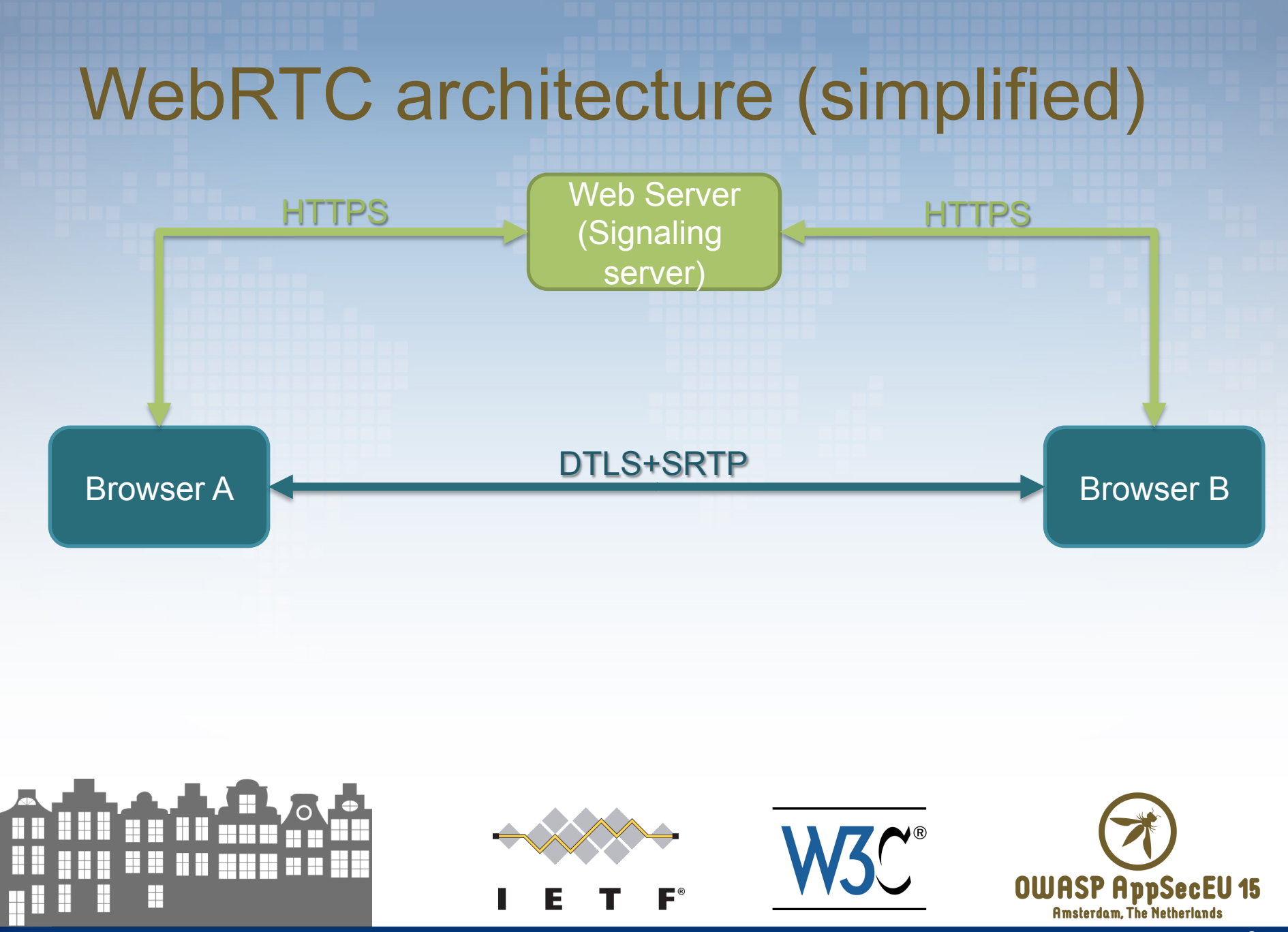

![](_page_9_Figure_0.jpeg)

## Multiple peer topologies

![](_page_10_Figure_1.jpeg)

#### **COMMUNICATION PROTOCOLS**

![](_page_11_Picture_1.jpeg)

![](_page_11_Picture_2.jpeg)

# Signaling path

- Signaling path between WebRTC end-points
- Signaling server(s)
	- Loads client-side context (JavaScript code)
	- Mediates control messages and meta-data between end-points
- Signaling protocol is undefined in WebRTC – Up to the application to deploy one !

![](_page_12_Picture_6.jpeg)

![](_page_12_Picture_7.jpeg)

## Media path

- Secure peer-to-peer connection between browsers
	- Media streams (video/audio)
	- Data channels
- DTLS: Datagram Transport Layer Security
- SRTP: Secure Real-time Transport Protocol – Encryption, message authentication and integrity

![](_page_13_Picture_6.jpeg)

![](_page_13_Picture_7.jpeg)

### Setting up the media path

- 1. Exchange of media parameters – SDP: Session description protocol
- 2. Exchange of network parameters
	- UDP hole punching
	- STUN: Session description protocol
	- TURN: Traversal Using Relays around NAT
	- ICE: Interactive Connectivity Establishment

![](_page_14_Picture_7.jpeg)

Technologies borrowed from SIP

![](_page_14_Picture_9.jpeg)

# SDP: Session description protocol

- Initialization parameters for streaming media
	- Session announcement
	- Session invitation
	- Parameter negotiation (multimedia types, codecs, …)
- SDP offer and SDP answer

![](_page_15_Figure_6.jpeg)

## SDP example

 $v=0$  $Q = -205180$  IN IP4  $0.0.0.0$  $s=$  $t=0.0$ a=msid-semantic:WMS ma a=group:BUNDLE audio m=audio 54609 UDP/TLS/RTP/SAVPF 109 0 8 c=IN IP4 24.23.204.141 a=mid:audio a=msid:ma ta a=rtcp-mux a=rtcp:54609 IN IP4 24.23.204.141 a=rtpmap:109 opus/48000/2 a=ptime:60 a=rtpmap:0 PCMU/8000 a=rtpmap:8 PCMA/8000 

… a=extmap:1 urn:ietf:params:rtp-hdrext:ssrc-audio-level a=sendrecv a=setup:actpass a=fingerprint:sha-1 99:41:49:83:4a:97:0e:1f:ef:6d:f7:c9:c7:70:9d: 1f:66:79:a8:07 a=ice-ufrag:074c6550 a=ice-pwd:a28a397a4c3f31747d1ee3474af08a068 a=candidate:0 1 UDP 2122194687 192.168.1.4 54609 typ host a=candidate:0 2 UDP 2122194687 192.168.1.4 54609 typ host a=candidate:1 1 UDP 1685987071 24.23.204.141 64678 typ srflx raddr 192.168.1.4 rport 54609 a=candidate:1 2 UDP 1685987071 24.23.204.141 64678 typ srflx raddr 192.168.1.4 rport 54609 a=rtcp-fb:109 nack a=ssrc:12345 cname:EocUG1f0fcg/yvY7 a=rtcp-rsize a=ice-options:trickle

![](_page_16_Picture_3.jpeg)

… 

Source: SDP Offer taken from "SDP for the WebRTC" (IETF Internet Draft)

![](_page_16_Picture_5.jpeg)

# UDP hole punching

• Enables connectivity between peers across NAT(s) Public

![](_page_17_Figure_2.jpeg)

# When to use STUN/TURN/ICE?

- STUN
	- To collect your local network setup (local IPs, local subnets, NAT configuration, …)
- TURN
	- To relay your media connection if peer-to-peer fails
- ICE
	- Bundles all STUN/TURN information for exchange via the signaling channel

![](_page_18_Picture_7.jpeg)

![](_page_18_Picture_8.jpeg)

# STUN: Session Traversal Utilities for NAT

- Discover your public IP address
- Determine whether your browser sits behind a NAT
- Retrieve the UDP port that NAT has allocated for external communication

![](_page_19_Picture_4.jpeg)

![](_page_19_Picture_5.jpeg)

![](_page_19_Picture_6.jpeg)

### TURN: Traversal Using Relays around NAT

- Used if STUN does not work
- TURN server relays traffic between 2 NAT'ed peers
- IP and port get allocated on STUN for sending or receiving a stream

![](_page_20_Figure_4.jpeg)

### ICE: Interactive Connectivity Establishment

- Gathering info (STUN, TURN, …)
- Offering and answering ICE candidates between peers
- Probe candidates in order of priority
	- Until ICE candidate pair works

![](_page_21_Figure_5.jpeg)

#### WebRTC architecture (less simplified)

![](_page_22_Figure_1.jpeg)

![](_page_22_Picture_2.jpeg)

### Identity provision

- To authenticate the endpoint, an Identity Provider (IdP) can be used
	- Code of IdP gets loaded in an iframe
	- Interaction between client-side code and IdP via Web Mer Jaging (aka postMessage)

![](_page_23_Figure_4.jpeg)

![](_page_24_Figure_0.jpeg)

#### **WEBRTC JAVASCRIPT APIS**

![](_page_25_Picture_1.jpeg)

![](_page_25_Picture_2.jpeg)

### To give you an idea of the complexity:

![](_page_26_Figure_1.jpeg)

### To give you an idea of the complexity: The simple case…. (

![](_page_27_Figure_1.jpeg)

Communication Between Browsers" (W3C Editor's Draft)

**Amsterdam, The Netherlands** 

**OWASP AppSecEU 15** 

37. DTLS

**28** 

### Fully JavaScript empowered…

- Purpose of the WebRTC JavaScript APIs
	- Handle A/V
		- Both local and remote
	- Initialize the browser's P2P capabilities
	- Obtain all necessary information, so that the remote party can connect
		- SDP offer
		- ICE candidates

![](_page_28_Picture_8.jpeg)

![](_page_28_Picture_9.jpeg)

# Setting up a **RTCPeerConnection**

 $\prime\prime\prime$  overcome temporary browser differences  $\odot\prime$ RTCPeerConnection = window.RTCPeerConnection || window.mozRTCPeerConnection || window.webkitRTCPeerConnection;

```
// configuration of STUN, TURN, …
// can also be derived automatically by the browser
var configuration = \{ "iceServers": [{ "url": "stun:stun.example.org" }] 
};
```
// Creating the Connection object and add a handler for incoming streams peerConnection = new RTCPeerConnection(configuration);

![](_page_29_Picture_4.jpeg)

![](_page_29_Picture_5.jpeg)

#### Handling SDP offers and answers

![](_page_30_Figure_1.jpeg)

## Handling ICE Candidates

![](_page_31_Figure_1.jpeg)

### Capturing a video stream

![](_page_32_Figure_1.jpeg)

### Setting up a data channel

// setting up a data channel

var dataChannel = peerConnection.createDataChannel("myLabel", dataChannelOptions);

dataChannel.onerror = function (error)  $\{ \dots \}$ ;

```
dataChannel.onmessage = function (error) \{ \dots \};
```
dataChannel.onopen = function (error)  $\{ \dots \}$ ;

dataChannel.onclose = function (error)  $\{ \dots \}$ ;

![](_page_33_Picture_7.jpeg)

![](_page_33_Picture_8.jpeg)

## Setting up Identity provision

// setting up the identity provider // [ this can also be done by the browser ] // commented out example: also provide optional protocol and username // peerConnection.setIdentityProvider("example.com", "default", "alice@example.com"); peerConnection.setIdentityProvider("example.com"); // possible interaction with the IdP proxy // this is done implicitly by the PeerConnection peerConnection.getIdentityAssertion (); peerConnection.onpeeridentity = function(e) { Happens behind the scenes

![](_page_34_Picture_2.jpeg)

};

console.log("IdP=" + e.target.peerIdentity.idp +

" identity=" + e.target.peerIdentity.name);

![](_page_34_Picture_3.jpeg)

#### **SECURITY & PRIVACY OF WEBRTC**

![](_page_35_Picture_1.jpeg)

![](_page_35_Picture_2.jpeg)

#### **#1 INCREASED ATTACK SURFACE**

![](_page_36_Picture_1.jpeg)

![](_page_36_Picture_2.jpeg)

![](_page_37_Figure_0.jpeg)

#### **#2 WEBRTC PERMISSION MODEL**

![](_page_38_Picture_1.jpeg)

![](_page_38_Picture_2.jpeg)

### Permission model / UI feedback

- For which operation, user consent is required?
	- Camera?
	- Microphone?
	- Getting network characteristics (ICE)?
	- Setting up a peer-to-peer connection?
	- Sending your audio/video to a remote peer?
	- Sharing your screen?
	- Selecting an appropriate Identity Provider?
	- Veryfying your endpoint's identity?

![](_page_39_Picture_10.jpeg)

![](_page_39_Picture_11.jpeg)

ü

ü

û

û

û

û

û

û ü

### Potential issues due to permission model

- Multiple streams of your camera been sent to different remote endpoints
- Phishing opportunities for IdP authentication
- ICE fingerprinting
- Screen sharing via extension
- Verification of endpoint's authenticity depends on:
	- Signaling server setting up IdP authentication and verification
	- Browser setting up selection of IdP
	- Browser displaying IdP verification

![](_page_40_Picture_9.jpeg)

![](_page_40_Picture_10.jpeg)

#### **#3 POTENTIAL META-DATA LEAKS**

![](_page_41_Picture_1.jpeg)

![](_page_41_Picture_2.jpeg)

## Meta-data leakage: Trace that communication has happened

![](_page_42_Figure_1.jpeg)

#### Meta-data leakage

- Leaking the fact that communication has happened between entities:
	- Signaling server
	- STUN/TURN server (\*)
	- IdP server (\*)
	- 3rd party JavaScript server

(\*) Possibly by aggregating data from both end-points **OWASP AppSec** 

#### **#4 LEAK OF LOCAL NETWORK INFO**

![](_page_44_Picture_1.jpeg)

![](_page_44_Picture_2.jpeg)

# Leaking local network info (ICE)

![](_page_45_Figure_1.jpeg)

H

**Amsterdam, The Netherlands** 

iting

ssance

 $\overline{a}$ 

Ξ

 $I$ 

**46** 

#### **#5 NETWORK ATTACKERS EAVESDROPPING THE CONNECTION**

![](_page_46_Picture_1.jpeg)

![](_page_46_Picture_2.jpeg)

## Eavesdropping on the connection

![](_page_47_Figure_1.jpeg)

## DTLS-RSTP to the rescue

- DTLS provides
	- Encryption
	- Message authenticity
	- Message integrity
- Endpoint's certificate fingerprint is stored as part of the SDP

![](_page_48_Picture_6.jpeg)

![](_page_48_Picture_7.jpeg)

#### **#6 SIGNALING COMPONENTS EAVESDROPPING THE CONNECTION**

![](_page_49_Picture_1.jpeg)

![](_page_49_Picture_2.jpeg)

### Setting up the media channel

![](_page_50_Figure_1.jpeg)

## Eavesdropping on the connection

![](_page_51_Figure_1.jpeg)

## Eavesdropping on the connection

- Set up the connection to a MiTM – By modifying the SDP information
- Reroute the stream
	- By cloning the media stream in JavaScript
- Can be achieved by:
	- Malicious 3rd party JavaScript (included or via XSS)
	- Malicious signaling server

![](_page_52_Picture_7.jpeg)

![](_page_52_Picture_8.jpeg)

#### **#7 ENDPOINT AUTHENTICITY**

![](_page_53_Picture_1.jpeg)

![](_page_53_Picture_2.jpeg)

## Setting up the media channel with the IdP

![](_page_54_Figure_1.jpeg)

![](_page_55_Figure_0.jpeg)

#### **WRAP-UP**

![](_page_56_Picture_1.jpeg)

![](_page_56_Picture_2.jpeg)

#### Take home message

- WebRTC increases the attack surface
- WebRTC permission model is very liberal
	- Your browser has become a peer-to-peer tool without needing your consent
- JavaScript running in your application have full control over your WebRTC communication
	- Limit trust in 3rd party JS running in your origin
	- Use best-practices to protect against XSS
- DTLS-SRTP does not authenticate endpoints
	- Use an identity provider to assert the identity of your remote party
- Embrace the new browser capabilities!

![](_page_57_Picture_10.jpeg)

![](_page_57_Picture_11.jpeg)

#### Relevant sources

- Large security assessment of relevant specifications
	- Joint work with IETF, W3C and SAP on security of WebRTC
	- https://www.strews.eu/results/91-d12
- Identifying open issues and security challenges for WebRTC
	- Special Issue of IEEE Internet Computing, nov/dec 2014
	- http://www.computer.org/csdl/mags/ic/2014/06/ index.html

![](_page_58_Picture_7.jpeg)

![](_page_58_Picture_8.jpeg)

![](_page_58_Picture_9.jpeg)

![](_page_58_Picture_10.jpeg)